900+ Photoshop Brushes (High-Res)

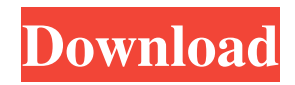

## **Photoshop Brushes Tree Free Download Crack+ Free License Key Download [Mac/Win]**

The basics of word processing The essential parts of a word processor are \* \*\*The program interface:\*\* A word

## **Photoshop Brushes Tree Free Download Crack + Activation Code With Keygen**

Learn Photoshop Use the Lightroom Learn Adobe Photoshop Learn Adobe Illustrator Use the Processing in the Java Applet Find out more about the Elements version Learn the tutorial about Elements How can I edit my photos? How do I edit images? How can I create my own images? How do I create my own things? How do I edit images? How can I edit my photos? How do I edit images? How can I edit my photos? How do I edit images? How can I edit my photos? How do I edit images? How can I edit my photos? How do I edit images? How can I edit my photos? How do I edit images? How can I edit my photos? How do I edit images? How do I edit my photos? How do I edit images? How can I edit my photos? How do I edit images? How can I edit my photos? How do I edit my photos? How can I edit my photos? How do I edit my photos? How do I 05a79cecff

## **Photoshop Brushes Tree Free Download Crack+ License Key [Win/Mac]**

The Gradient Brush gives you a way to apply color or grayscale to one area of the image. The Healing Brush (also known as the Clone Stamp) is used to repair objects or add details in an image. You can also use it to remove unwanted elements. The Pen Tool is a traditional drawing tool that you can use to create lines and curves in an image. It can also be used for creating special effects. The Eraser is a tool used to remove objects from a picture. It's also used to quickly clean up images. The Blur Filter gives you the chance to blur your image. You can use it to create a more appealing image, or enhance one. Most of the features, brushes, fonts, and styles are already installed on your Mac. You can access them simply by opening Photoshop. If you need to change some of the settings, you can easily do so by opening the preferences menu and choosing specific options. There are several ways you can import photos into Photoshop. You can save the photos from your camera, import photos from your computer, or import them into Photoshop from online galleries. If you want to save the photos you take on your phone, I recommend importing them from your camera roll directly. 1. Import Photos If you have a library on your camera roll, you can import photos from there into Photoshop. 1) Open your camera roll. You should see a collection of all the photos you've taken in the last few months. 2) Open the photo you want to import into Photoshop. 3) Select the Import option in the toolbar. 4) Choose Entire Photo from the file-menu. You can also choose one specific photo. 5) If you want to view the photo before importing, click on the image in the Import dialog box. 6) Click OK. Photoshop will open the photo in a new window. 7) Click Done on the import screen. Photoshop will then ask if you want to close the file. You can also import photos from your computer. 1) Open your desktop. 2) Click the Import tool. 3) Choose the JPEG option. 4) Save the file in a folder where you can easily find it (desktop, etc.). 5) Open Photoshop and click Open. 6) Choose File > Open. 7) Navigate to the folder where the file is saved. 8) Open the file. 9) Click OK to import the photos

## **What's New in the?**

Q: Differentiability of a function at a point The question is :  $f : \mathbb{R} \to \mathbb{R}$  \to \mathbb{R} \to \mathb{R} is an even function with the following properties: 1)  $f(x) = x + O(|x|^{3})$  2)  $f(x) = g(x) + O(|x|^{3})$  3)  $f(x) = g(x)$  is a differentiable function at \$0\$ Show that \$f\$ is not differentiable at \$0\$ Any help on how to start or how to get the conclusion would be greatly appreciated. A: Suppose that \$f\$ is differentiable at \$0\$. Then there exists a differentiable function \$F\$ in some neighborhood \$I\$ of \$0\$ such that for \$x\in I\$,  $f(x)=F(x)+g(x)$ \$. But according to (3), \$g\$ is differentiable at \$0\$ and by assumption,  $g(0)=0$ \$, so \$F(0)=0\$ which contradicts to (1). For simplicity, we can choose \$g\$ to be strictly increasing. MR is made by Grant Wilson and acquired by Mattel. The game is designed by Takuya Aizu (the designer of Phantasy Star Online 2). The first game, which the first photo shows, has a main character that uses a magic gun and a gun turret that fire magic bullets. In this first game, only the player, who controls the main character, can use this magic item, and the game also has a multiplayer feature. As the second game, it was announced that the magic gun would be used by the AI. The game will have a multi-player component. The game is currently still in development. If it is the same level as Phantasy Star Online 2, it will be released in the fall of 2016. AppFrame